#### Take Action for Your State Effective Conservative Restrictions

Ohad Kammar <ohad.kammar@ed.ac.uk> Gordon Plotkin

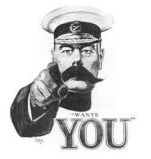

SPLS & FitA November 24, 2010

 $\leftarrow$   $\Box$ 

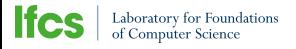

<span id="page-0-0"></span>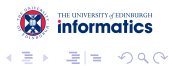

# A Tale of Three Monads. . .

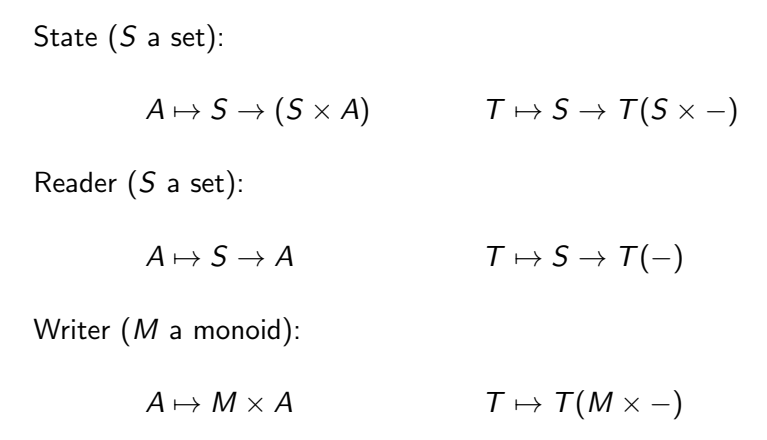

#### Some underlying common structure?

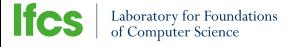

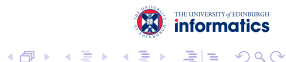

- $\triangleright$  View through Algebraic Theory of Effects.
- $\triangleright$  Generalise using monoid actions.
- $\triangleright$  Borrow ideas from our work on type and effect systems.
- $\triangleright$  Describe underlying structure.

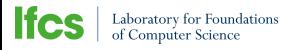

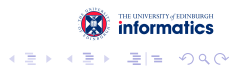

 $\leftarrow$   $\Box$ 

# Signature  $\langle \Sigma, : \rangle$ :

Set  $\Sigma$  of function symbols and an arity function (: ):  $\Sigma \rightarrow \mathbb{N}$ .

## Theory/Presentation  $\langle \Sigma, E \rangle$ :

Signature Σ with a set of equations  $E \subseteq \Sigma$ -Terms × Σ-Terms.

Monoids:

Signature:

Equations:

 $(\cdot)$  : 2 e : 0  $(x \cdot y) \cdot z = x \cdot (y \cdot z)$  $x \cdot e = e \cdot x = x$ 

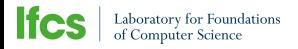

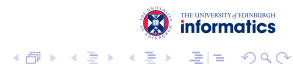

#### Lawvere theory:

Essentially the quotient:  $\Sigma$ -Terms / E.

# Model  $\langle M, \llbracket - \rrbracket \rangle$ :

Set *M* and an interpretation of the terms as *M*-operations.

### Free model FA:

Universal property:

All  $A \rightarrow M$  extend uniquely to  $FA \rightarrow M$ .  $A \rightarrow A \rightarrow M$ 

Amounts to the quotient  $\Sigma$ -Terms $(A)/E$ .

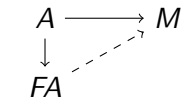

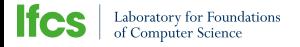

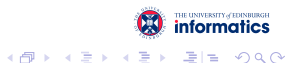

Forgetful Functor:

$$
U\,:\ \langle M, [\![ - ]\!] \rangle \mapsto M
$$

Free Model Adjunction:

 $F \dashv U$ 

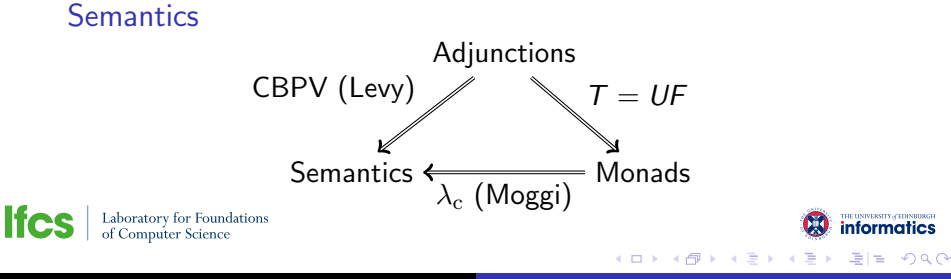

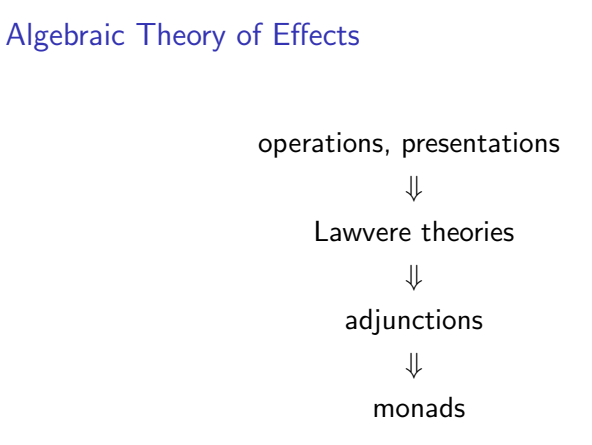

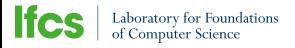

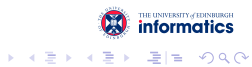

 $4.171 +$ 

A

For a set of states 
$$
S
$$
,  $|S| = k > 0$ :

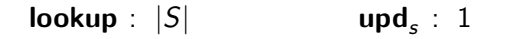

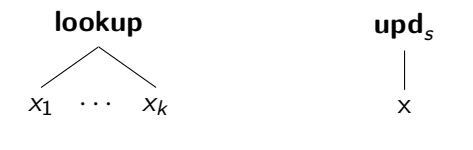

 $\textbf{lookup}(\lambda s.x_s)$ upd<sub>s</sub> $x$ 

 $4.171 +$ 

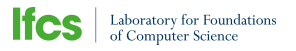

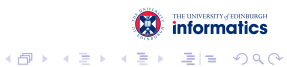

## Global State Presentation

**lookup**  $(\lambda s.x) = x$ 

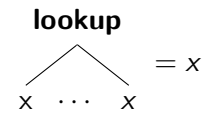

a mills.

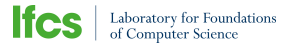

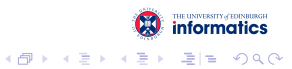

 $\mathsf{lookup}(\lambda s.x) = x \quad \mathsf{lookup}(\lambda s.\mathsf{lookup}(\lambda t.x_{s,t})) = \mathsf{lookup}(\lambda r.x_{r,r})$ 

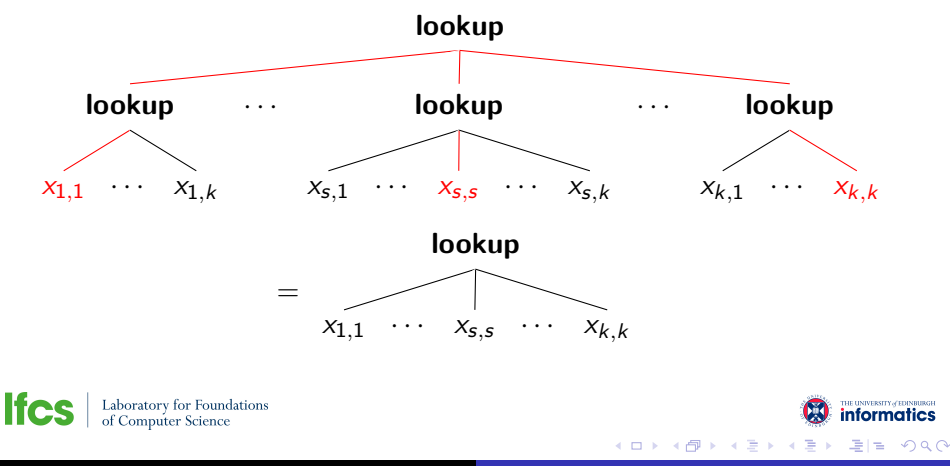

 $\mathsf{lookup}(\lambda s.x) = x \quad \mathsf{lookup}(\lambda s.\mathsf{lookup}(\lambda t.x_{s,t})) = \mathsf{lookup}(\lambda r.x_{r,t})$  $\mathsf{upd}_s(\mathsf{upd}_t x) = \mathsf{upd}_t x$ 

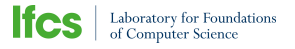

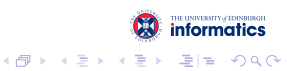

 $4.171 +$ 

 $\mathsf{lookup}(\lambda s.x) = x \quad \mathsf{lookup}(\lambda s.\mathsf{lookup}(\lambda t.x_{s,t})) = \mathsf{lookup}(\lambda r.x_{r,t})$  $\mathsf{upd}_\mathsf{s} \, (\mathsf{upd}_\mathsf{t} \, \mathsf{x}) {\color{black} =} \, \mathsf{upd}_\mathsf{t} \, \mathsf{x} \qquad \mathsf{upd}_\mathsf{s} \, \mathsf{lookup} \, (\mathsf{\lambda} \mathsf{s} . \mathsf{x}_\mathsf{s}) {\color{black} =} \, \mathsf{upd}_\mathsf{s} \, \mathsf{x}_\mathsf{s}$ 

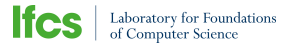

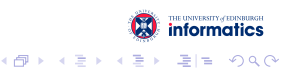

 $\mathsf{lookup}(\lambda s.x) = x \quad \mathsf{lookup}(\lambda s.\mathsf{lookup}(\lambda t.x_{s,t})) = \mathsf{lookup}(\lambda r.x_{r,t})$  $\mathsf{upd}_\mathsf{s} \,(\mathsf{upd}_t\,{}x) \mathsf{=}\, \mathsf{upd}_t$  $x$  upd<sub>s</sub> lookup ( $\lambda s.x_s$ )= upd<sub>s</sub>  $x_s$ lookup  $(\lambda s.$  upd $_s x_s$ ) $=$  lookup  $(\lambda s.x_s)$ 

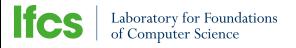

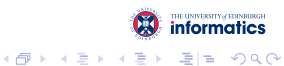

 $\mathsf{lookup}(\lambda s.x) = x \quad \mathsf{lookup}(\lambda s.\mathsf{lookup}(\lambda t.x_{s,t})) = \mathsf{lookup}(\lambda r.x_{r,t})$  $\mathsf{upd}_\mathsf{s} \, (\mathsf{upd}_\mathsf{t} \, \mathsf{x})$ = upd $_\mathsf{t} \, \mathsf{x}$  upd $_\mathsf{s}$  lookup $(\lambda \mathsf{s} . \mathsf{x}_\mathsf{s})$ = upd $_\mathsf{s} \, \mathsf{x}_\mathsf{s}$ lookup  $(\lambda s.$  upd $_s x_s$ ) $=$  lookup  $(\lambda s.x_s)$ 

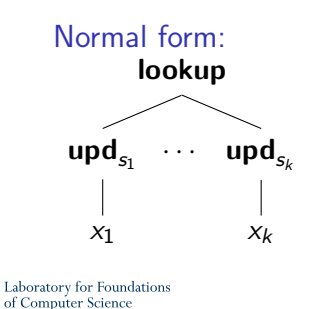

Monad:

$$
A \mapsto S \to S \times A
$$

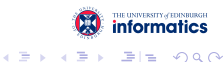

#### **Tensor**

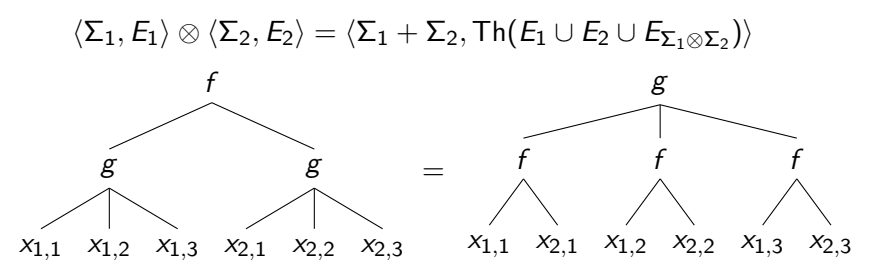

Tensor with {State, Reader, Writer} theory ∼= {State, Reader, Writer} monad transformer.

 $4.17 \pm 1.0$ 

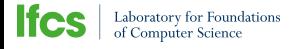

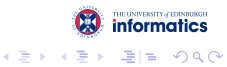

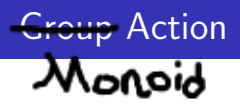

Right Monoid Action  $\langle S, M, \cdot \rangle$ : Set S, monoid M and a function

$$
(\cdot): S \times M \to S
$$

compatible with the monoid operation:

$$
s \cdot e = s \qquad (s \cdot m) \cdot n = s \cdot (mn)
$$

Idea

#### Generalised state  $\leftrightarrow$  Monoid actions

 $\leftarrow$   $\Box$ 

**Ifcs** Laboratory for Foundations<br>of Computer Science

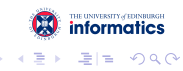

### For a monoid action  $\langle M, S, \cdot \rangle$ ,  $|S| = k > 0$ :

 $\textsf{lookup}: |S|$  act<sub>m</sub>: 1

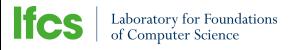

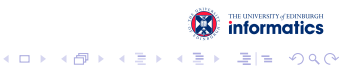

**lookup**  $(\lambda s.x) = x$ 

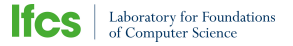

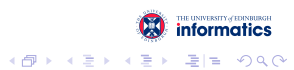

 $\leftarrow$   $\Box$ 

lookup ( $\lambda$ s.x)= x lookup ( $\lambda$ s. lookup ( $\lambda$ t.x<sub>s.t</sub>))= lookup ( $\lambda$ r.x<sub>r.r</sub>)

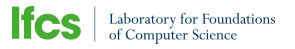

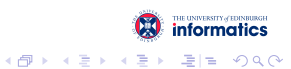

 $4.171 +$ 

 $\mathsf{lookup}(\lambda s.x) = x \quad \mathsf{lookup}(\lambda s.\mathsf{lookup}(\lambda t.x_{s,t})) = \mathsf{lookup}(\lambda r.x_{r,t})$  $\mathsf{act}_m(\mathsf{act}_n x) = \mathsf{act}_{mn} x$ 

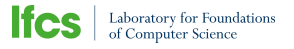

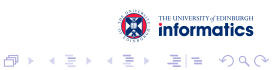

 $4.171 +$ 

 $\mathsf{lookup}(\lambda s.x) = x \quad \mathsf{lookup}(\lambda s.\mathsf{lookup}(\lambda t.x_{s,t})) = \mathsf{lookup}(\lambda r.x_{r,t})$  $\mathsf{act}_m(\mathsf{act}_n x) = \mathsf{act}_{mn} x$  $\arct{a}$   $x=x$ 

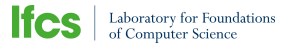

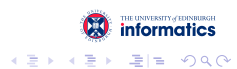

 $4.171 +$ 

 $\mathsf{lookup}(\lambda s.x) = x \quad \mathsf{lookup}(\lambda s.\mathsf{lookup}(\lambda t.x_{s,t})) = \mathsf{lookup}(\lambda r.x_{r,t})$  $\mathsf{act}_m(\mathsf{act}_n x) = \mathsf{act}_{mn} x \qquad \mathsf{act}_m \mathsf{lookup}(\lambda s.x_s) = \mathsf{lookup}(\lambda r.\mathsf{act}_m x_{r\cdot m})$ act<sub>e</sub>  $x=x$ 

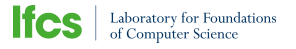

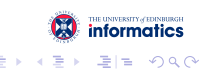

 $\mathsf{lookup}(\lambda s.x) = x \quad \mathsf{lookup}(\lambda s.\mathsf{lookup}(\lambda t.x_{s,t})) = \mathsf{lookup}(\lambda r.x_{r,t})$  $\mathsf{act}_m(\mathsf{act}_n x) = \mathsf{act}_{mn} x \qquad \mathsf{act}_m \mathsf{lookup}(\lambda s.x_s) = \mathsf{lookup}(\lambda r.\, \mathsf{act}_m x_{r\cdot m})$  $\mathsf{act}_e\, x = x$  lookup  $(\lambda s. \mathsf{act}_{m_s}\, x_s) = \mathsf{lookup}\, (\lambda s. \mathsf{act}_{n_s}\, x_s)$ provided for all  $s, s \cdot m_s = s \cdot n_s$ 

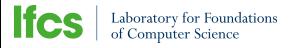

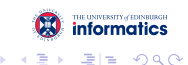

 $\mathsf{lookup}(\lambda s.x) = x \quad \mathsf{lookup}(\lambda s.\mathsf{lookup}(\lambda t.x_{s,t})) = \mathsf{lookup}(\lambda r.x_{r,t})$  $\mathsf{act}_m(\mathsf{act}_n x) = \mathsf{act}_{mn} x \qquad \mathsf{act}_m \mathsf{lookup}(\lambda s.x_s) = \mathsf{lookup}(\lambda r.\, \mathsf{act}_m x_{r\cdot m})$  $\mathsf{act}_e\, x = x$  lookup  $(\lambda s.\, \mathsf{act}_{m_s}\, x_s)$  = lookup  $(\lambda s.\, \mathsf{act}_{n_s}\, x_s)$ provided for all  $s, s \cdot m_s = s \cdot n_s$ 

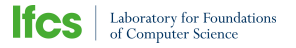

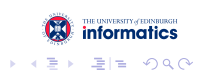

# Back to Normal State

 $\mathsf{lookup}(\lambda s.x) = x \quad \mathsf{lookup}(\lambda s.\mathsf{lookup}(\lambda t.x_{s,t})) = \mathsf{lookup}(\lambda r.x_{r,t})$  $\text{act}_{m}(\text{act}_{n} x) = \text{act}_{mn} x$  act<sub>m</sub> lookup ( $\lambda s.x_s$ ) = lookup ( $\lambda r.\text{act}_{m} x_{r.m}$ )  $\mathsf{act}_e\, x = x$  lookup  $(\lambda s.\, \mathsf{act}_{m_s}\, x_s)$  = lookup  $(\lambda s.\, \mathsf{act}_{n_s}\, x_s)$ provided for all  $s, s \cdot m_s = s \cdot n_s$ 

To recover state:

- **Define associative operation on S:**  $s_1 \cdot s_2 \coloneqq s_2$
- In Lift to  $\mathbb{M}_{\mathsf{ow}} \coloneqq \langle \{e\} + S, \cdot \rangle$ , overwrite monoid.
- $\triangleright$  Global state is theory for following action over S:

$$
\langle s_1,m\rangle\mapsto s_1\cdot m
$$

K 伊 ▶ K ミ ▶ K ミ

Laboratory for Foundations<br>of Computer Science

### Normal Form

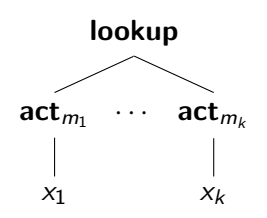

 $\leftarrow$   $\Box$ 

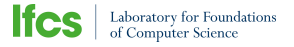

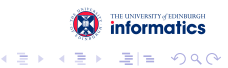

#### **Orbit**

For a monoid action  $\langle M, S, \cdot \rangle$  and  $s \in S$ , the orbit of s is

 $sM := \{s \cdot m | m \in M\}$ 

### Generalised State Monad:

$$
A \mapsto \prod_{s \in S} sM \times A
$$

$$
Use full?
$$

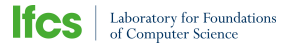

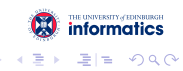

#### Global State

Instantiating the overwrite monoid:

$$
A \mapsto \prod_{s \in S} s\mathbb{M}_{\text{ow}} \times A = \prod_{s \in S} S \times A \cong S \to S \times A
$$

#### Reader

Instantiating the trivial monoid:

$$
A \mapsto \prod_{s \in S} s \{e\} \times A = \prod_{s \in S} \{s\} \times A \cong \prod_{s \in S} A \cong S \to A
$$

#### What about Writer?

 $\leftarrow$ 

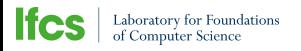

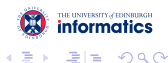

### Idea (Wadler):

For a monad T implementing effects  $\mathcal{E}$ :

Code using effects  $\varepsilon \subset \mathcal{E}$  lives inside a monad  $T_{\varepsilon}$ .

### Applications:

- $\blacktriangleright$  Safety guarantees.
- $\blacktriangleright$  Effect-dependent optimisations: let  $x \leq M$  in let  $y \leq M$  in N ≡
	- let  $x \leq M$  in let  $y \leq x$  in N
- $\blacktriangleright$  Modular functional programming.
	- for M in  $T_{\text{lookup}}$  or  $T_{\text{und}}$

Problem: What's  $T_{\epsilon}$ ?

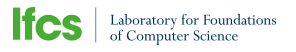

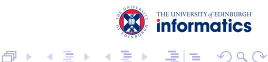

Conservative Restriction  $\langle \Sigma_1, E_1 \rangle \hookrightarrow \langle \Sigma_2, E_2 \rangle$ :  $\Sigma_1 \subseteq \Sigma_2$  and  $\forall s, t \in \Sigma_1$ -Terms:

$$
E_2 \vdash s = t \iff E_1 \vdash s = t
$$

Idea

Monad  $T_{\varepsilon} \leftrightarrow$  Conservative restriction of T to  $\varepsilon$ 

a mills.

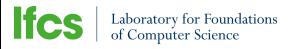

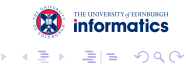

To determine 
$$
T_{\varepsilon}
$$
:  
 $\varepsilon := \{ \text{lookup}, \text{act}_{m_1}, \dots, \text{act}_{m_n} \}$ 

Define:

Generated Submonoid  $[m_1, \ldots, m_n]$ : Finite combinations from  $\{m_1, \ldots, m_n\}$ .

Restricted Action  $(\cdot_{\varepsilon})$ :

Same as  $(\cdot)$ , with elements from  $[m_1, \ldots, m_n]$ .

Characterisation:

 $\mathcal{T}_{\varepsilon}$  is the Generalised State theory for  $(\cdot_{\varepsilon})$ .

```
\mathsf{Special\ Case:}\ \mathcal{T}_{\{\mathsf{lookup}\}} is Reader.
```
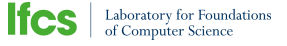

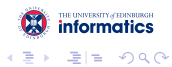

# State Restrictions

To determine 
$$
T_{\varepsilon}
$$
:  

$$
\varepsilon \coloneqq \{\mathsf{act}_{m_1}, \dots, \mathsf{act}_{m_n}\}
$$

Define:

Indistinguishability:

$$
m_1 \equiv m_2 \iff \forall s \in S : s \cdot m_1 = s \cdot m_2
$$

#### $M_{\varepsilon}$ :

The quotient  $[m_1, \ldots, m_n]/\equiv$ .

Characterisation:  $T_{\varepsilon}$  is Writer with  $M_{\varepsilon}$ .

Special Case: Writer  $M$  is  $\mathcal{T}_{\{\mathsf{act}_s|s\in\mathcal{S}\}}$  for some faithful action.

**Ifcs** Laboratory for Foundations<br>of Computer Science

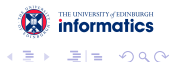

4 A

す唐★

Let  $L$  be a theory with monad  $T$ . The monad for  $L \otimes$  Generalised-State is:

$$
A \mapsto \prod_{s \in S} T(sM \times A)
$$

 $4.171 +$ 

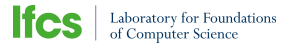

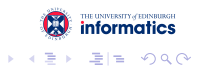

 $\triangleright$  Algebraic theory of effects uncovered underlying structure:

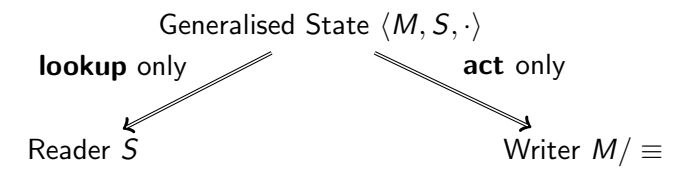

- $\triangleright$  Unified semantic account for global state.
- $\triangleright$  Useful for programming?

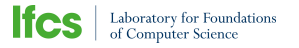

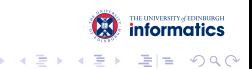

- $\blacktriangleright$  Larger work on semantics for type and effect systems.
- Generalising S from a set to CPO (or more general).

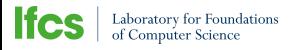

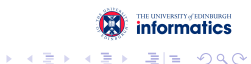

 $4.171 +$ 

I Alfred Leete, Kitchener Britons, <http://commons.wikimedia.org/wiki/File:Kitchener-Britons.jpg>

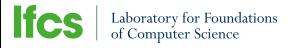

<span id="page-35-0"></span>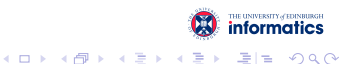

#### Generalised State Monad:

$$
A \mapsto \prod_{s \in S} sM \times A
$$

$$
\eta : a \mapsto \lambda s. \langle s, a \rangle
$$

$$
\mu : \lambda s. \langle s'_s, \lambda t. \langle t'_{s,t}, a_{s,t} \rangle \rangle \mapsto \lambda r. \langle t'_{r,s'_t}, a_{r,s'_t} \rangle
$$

a mills.

A  $\sim$ 

**Ifcs** Laboratory for Foundations<br>of Computer Science

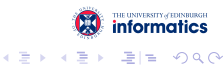